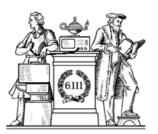

#### Finite State Machines

- Design methodology for sequential logic
  - -- identify distinct states
  - -- create state transition diagram
  - -- choose state encoding
  - -- write combinational Verilog for next-state logic
  - -- write combinational Verilog for output signals
- Lots of examples

6.111 Fall 2017 Lecture 6

## Two Types of FSMs

Moore and Mealy FSMs: different output generation

· Moore FSM:

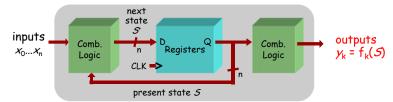

· Mealy FSM:

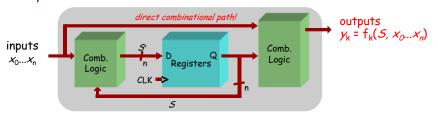

#### Finite State Machines

- Finite State Machines (FSMs) are a useful abstraction for sequential circuits with centralized "states" of operation
- At each clock edge, combinational logic computes outputs and next state as a function of inputs and present state

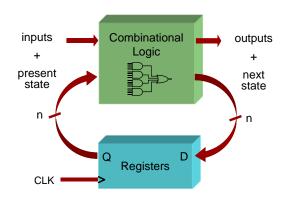

6.111 Fall 2017 Lecture 6 2

## Design Example: Level-to-Pulse

- A level-to-pulse converter produces a singlecycle pulse each time its input goes high.
- It's a synchronous rising-edge detector.
- Sample uses:
  - Buttons and switches pressed by humans for arbitrary periods of time
  - Single-cycle enable signals for counters

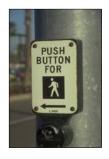

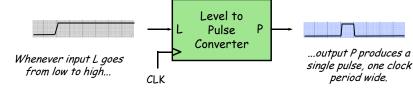

6.111 Fall 2017 Lecture 6 3 6.111 Fall 2017 Lecture 6

#### Step 1: State Transition Diagram

• Block diagram of desired system:

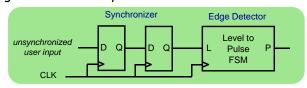

 State transition diagram is a useful FSM representation and design aid:

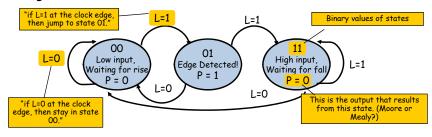

6.111 Fall 2017 Lecture 6

## Choosing State Representation

#### Choice #1: binary encoding

For N states, use ceil( $\log_2 N$ ) bits to encode the state with each state represented by a unique combination of the bits. Tradeoffs: most efficient use of state registers, but requires more complicated combinational logic to detect when in a particular state.

#### Choice #2: "one-hot" encoding

For N states, use N bits to encode the state where the bit corresponding to the current state is 1, all the others 0. Tradeoffs: more state registers, but often much less combinational logic since state decoding is trivial.

#### Valid State Transition Diagrams

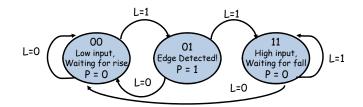

- Arcs leaving a state are mutually exclusive, i.e., for any combination input values there's at most one applicable arc
- Arcs leaving a state are collectively exhaustive, i.e., for any combination of input values there's at least one applicable arc
- So for each state: for any combination of input values there's exactly one applicable arc
- Often a starting state is specified
- Each state specifies values for all outputs (Moore)

6.111 Fall 2017 Lecture 6 6

#### Step 2: Logic Derivation

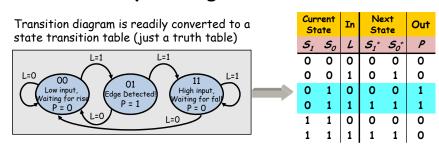

Combinational logic may be derived using Karnaugh maps

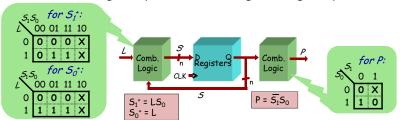

#### Moore Level-to-Pulse Converter

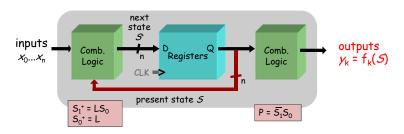

Moore FSM circuit implementation of level-to-pulse converter:

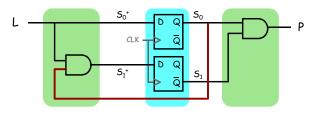

6.111 Fall 2017 Lecture 6 9

## Design of a Mealy Level-to-Pulse

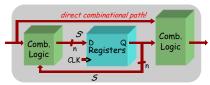

• Since outputs are determined by state and inputs, Mealy FSMs may need fewer states than Moore FSM implementations

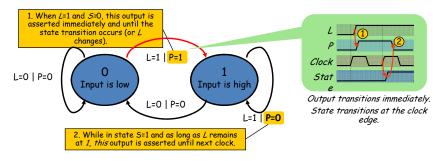

6.111 Fall 2017 Lecture 6 10

## Mealy Level-to-Pulse Converter

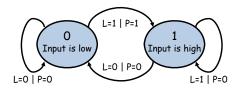

| Pres.<br>State | In | Next<br>Stat<br>e | Out |
|----------------|----|-------------------|-----|
| 5              | L  | 5⁺                | Ρ   |
| 0              | 0  | 0                 | 0   |
| 0              | 1  | 1                 | 1   |
| 1              | 1  | 1                 | 0   |
| 1              | 0  | 0                 | 0   |
|                |    |                   |     |

#### Mealy FSM circuit implementation of level-to-pulse converter:

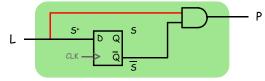

- FSM's state simply remembers the previous value of L
- Circuit benefits from the Mealy FSM's implicit single-cycle assertion of outputs during state transitions

## Moore/Mealy Trade-Offs

- How are they different?
  - Moore: outputs = f( state ) only
  - Mealy outputs = f( state and input)
  - Mealy outputs generally occur <u>one cycle earlier</u> than a Moore:

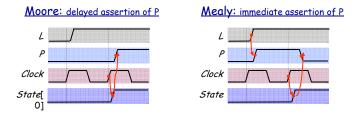

- Compared to a Moore FSM, a Mealy FSM might...
  - Be more difficult to conceptualize and design
  - Have fewer states

### Example: Intersection Traffic Lights

- Design a controller for the traffic lights at the intersection of two streets - two sets of traffic lights, one for each of the streets.
- Step 1: Draw starting state transition diagram. Just handle the usual green-yellow-red cycle for both streets. How many states? Well, how many different combinations of the two sets of lights are needed?
- Step 2: add support for a walk button and walk lights to your state transition diagram.
- Step 3: add support for a traffic sensor for each of the streets
   when the sensor detects traffic the green cycle for that street is extended.

Example to be worked collaboratively on the board...

6 111 Fall 2017 Lecture 6 13

## Step 1A: Block Diagram

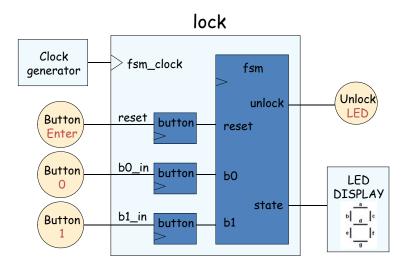

#### FSM Example

#### GOAL:

Build an electronic combination lock with a reset button, two number buttons (0 and 1), and an unlock output. The combination should be 01011.

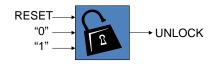

#### STEPS:

- 1. Design lock FSM (block diagram, state transitions)
- 2. Write Verilog module(s) for FSM

6.111 Fall 2017 Lecture 6 14

#### Step 1B: State transition diagram

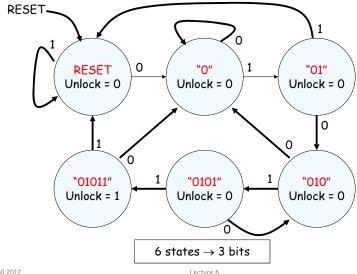

16

6.111 Fall 2017 Lecture 6 15 6.111 Fall 2017 Lecture 6

#### Step 2: Write Verilog

```
module lock(input clk,reset_in,b0_in,b1_in,
            output out);
  // synchronize push buttons, convert to pulses
  // implement state transition diagram
  reg [2:0] state,next_state;
  always @(*) begin
   // combinational logic!
   next state = ???:
  end
  always @(posedge clk) state <= next_state;</pre>
  // generate output
  assign out = ???;
  // debugging?
endmodule
```

6 111 Fall 2017 17 Lecture 6

## Step 2A: Synchronize buttons

```
// button
// push button synchronizer and level-to-pulse converter
// OUT goes high for one cycle of CLK whenever IN makes a
// low-to-high transition.
module button(
  input clk, in,
  output out
  reg r1, r2, r3;
  always @(posedge clk)
                                    synchronizer
                                                  state
  begin
    r1 <= in; // first reg in synchronizer
    r2 <= r1; // second reg in synchronizer, output is in sync!
    r3 <= r2; // remembers previous state of button
  end
  // rising edge = old value is 0, new value is 1
  assign out = \simr3 & r2:
endmodule
6.111 Fall 2017
```

## Step 2B: state transition diagram

```
parameter S_RESET = 0; // state assignments
parameter S_0 = 1;
parameter S_01 = 2;
parameter S_010 = 3;
parameter S_0101 = 4;
parameter S_01011 = 5;
reg [2:0] state, next_state;
always @(*) begin
 // implement state transition diagram
 if (reset) next_state = S_RESET;
  else case (state)
    S RESET: next state = b0 ? S 0 : b1 ? S RESET : state:
    S_0:
            next_state = b0 ? S_0 : b1 ? S_01
    S 01:
            next_state = b0 ? S_010 : b1 ? S_RESET : state;
    S_010: next_state = b0 ? S_0 : b1 ? S_0101 : state;
    S_0101: next_state = b0 ? S_010 : b1 ? S_01011 : state;
    S_01011: next_state = b0 ? S_0 : b1 ? S_RESET : state;
    default: next_state = S_RESET; // handle unused states
  endcase
end
always @(posedge clk) state <= next_state;</pre>
```

## Step 2C: generate output

Lecture 6

```
// it's a Moore machine! Output only depends on current state
assign out = (state == S_01011);
```

## Step 2D: debugging?

```
// hmmm. What would be useful to know? Current state?
// hex_display on labkit shows 16 four bit values
assign hex_display = {60'b0, 1'b0, state[2:0]};
```

6.111 Fall 2017 6,111 Fall 2017 Lecture 6 Lecture 6

#### Step 2: final Verilog implementation

```
module lock(input clk,reset_in,b0_in,b1_in,
           output out, output [3:0] hex_display);
  wire reset, b0, b1; // synchronize push buttons, convert to pulses
 button b reset(clk,reset in,reset);
 button b_0(clk,b0_in,b0);
 button b_1(clk,b1_in,b1);
 parameter S_RESET = 0; parameter S_0 = 1; // state assignments
 parameter S 01 = 2; parameter S 010 = 3;
 parameter S_0101 = 4; parameter S_01011 = 5;
  reg [2:0] state,next_state;
  always @(*) begin
                                       // implement state transition diagram
   if (reset) next_state = S_RESET;
   else case (state)
     S_RESET: next_state = b0 ? S_0 : b1 ? S_RESET : state;
     S_0: next_state = b0 ? S_0 : b1 ? S_01 : state;
     S_01: next_state = b0 ? S_010 : b1 ? S_RESET : state;
     S_010: next_state = b0 ? S_0 : b1 ? S_0101 : state;
     S_0101: next_state = b0 ? S_010 : b1 ? S_01011 : state;
     S_01011: next_state = b0 ? S_0 : b1 ? S_RESET : state;
     default: next_state = S_RESET;  // handle unused states
  end
 always @ (posedge clk) state <= next_state;
 assign out = (state == S_01011); // assign output: Moore machine
 assign hex_display = {1'b0,state};
                                     // debugging
```

6.111 Fall 2017 Lecture 6

### The 6.111 Vending Machine

- Lab assistants demand a new soda machine for the 6.111 lab. You design the FSM controller.
- All selections are \$0.30.
- The machine makes change. (Dimes and nickels only.)
- Inputs: limit 1 per clock
  - Q quarter inserted
  - D dime inserted
  - N nickel inserted
- Outputs: limit 1 per clock
  - DC dispense can
  - DD dispense dime
  - DN dispense nickel

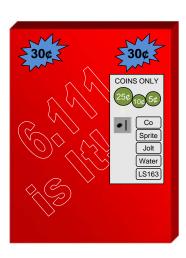

#### Real FSM Security System

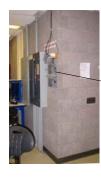

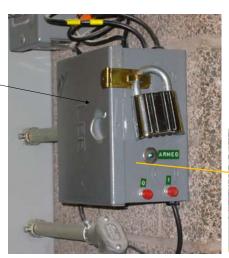

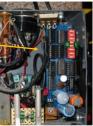

6.111 Fall 2017 Lecture 6 22

#### What States are in the System?

A starting (idle) state:

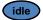

• A state for each possible amount of money captured:

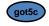

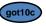

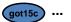

• What's the maximum amount of money captured before purchase? 25 cents (just shy of a purchase) + one quarter (largest coin)

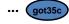

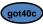

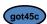

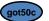

• States to dispense change (one per coin dispensed):

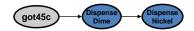

6.111 Fall 2017 Lecture 6 23 6.111 Fall 2017 Lecture 6 2

#### A Moore Vender

Here's a first cut at the state transition diagram.

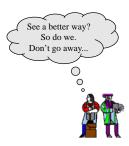

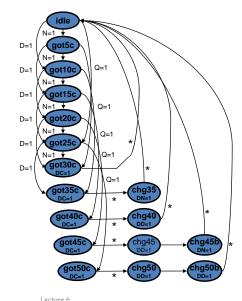

6.111 Fall 2017 Lecture 6 25

#### State Reduction

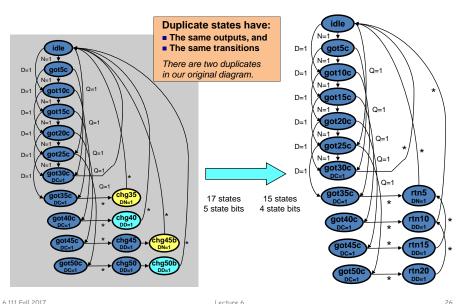

6,111 Fall 2017 Lecture 6 26

### Verilog for the Moore Vender

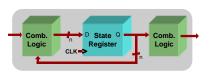

## FSMs are easy in Verilog. Simply write one of each:

- State register (sequential always block)
- Next-state combinational logic (comb. always block with case)
- Output combinational logic block (comb. always block or assign statements)

```
module mooreVender (
  input N, D, Q, clk, reset,
  output DC, DN, DD,
  output reg [3:0] state);
```

req next;

#### States defined with parameter keyword

```
parameter IDLE = 0;
parameter GOT_5c = 1;
parameter GOT_1c = 2;
parameter GOT_1c = 3;
parameter GOT_2c = 4;
parameter GOT_2c = 5;
parameter GOT_3c = 6;
parameter GOT_3c = 6;
parameter GOT_4c = 8;
parameter GOT_4c = 9;
parameter GOT_5c = 10;
parameter GOT_5c = 11;
parameter RETURN_1c = 12;
parameter RETURN_1c = 12;
parameter RETURN_5c = 13;
parameter RETURN_5c = 14;
```

## State register defined with sequential always block

### Verilog for the Moore Vender

## Next-state logic within a combinational always block

```
always @ (state or N or D or Q) begin
  case (state)
              if (0) next = GOT 25c:
    TDLE:
          else if (D) next = GOT 10c:
            else if (N) next = GOT 5c;
            else next = IDLE;
     GOT_5c: if (Q) next = GOT_30c;
          else if (D) next = GOT 15c;
            else if (N) next = GOT_10c;
            else next = GOT 5c;
    GOT_10c: if (Q) next = GOT_35c;
          else if (D) next = GOT_20c;
            else if (N) next = GOT_15c;
            else next = GOT 10c;
    GOT_15c: if (Q) next = GOT_40c;
          else if (D) next = GOT_25c;
            else if (N) next = GOT_20c;
            else next = GOT_15c;
    GOT 20c: if (Q) next = GOT 45c;
          else if (D) next = GOT 30c;
            else if (N) next = GOT_25c;
            else next = GOT_20c;
```

```
if (Q) next = GOT_50c;
         else if (D) next = GOT 35c;
           else if (N) next = GOT_30c;
           else next = GOT_25c;
    GOT_30c: next = IDLE;
   GOT 35c: next = RETURN 5c:
    GOT 40c: next = RETURN 10c:
    GOT 45c: next = RETURN 15c;
    GOT 50c: next = RETURN 20c;
   RETURN 20c: next = RETURN 10c;
   RETURN 15c: next = RETURN 5c;
    RETURN 10c: next = IDLE;
   RETURN 5c: next = IDLE;
    default: next = IDLE;
  endcase
end
```

#### Combinational output assignment

```
assign DC = (state == GOT_30c || state == GOT_35c || state == GOT_40c || state == GOT_45c || state == GOT_50c); assign DN = (state == RETURN_5c); assign DD = (state == RETURN_20c || state == RETURN_15c || state == RETURN_15c || endmodule
```

6.111 Fall 2017 Lecture 6 27 6.111 Fall 2017 Lecture 6 28

#### Simulation of Moore Vender

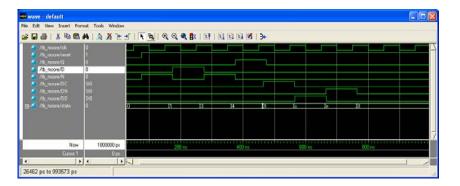

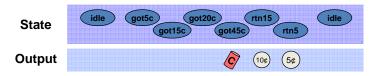

6.111 Fall 2017 Lecture 6 29

#### FSM Output Glitching

- FSM state bits may not transition at precisely the same time
- Combinational logic for outputs may contain hazards
- Result: your FSM outputs may glitch!

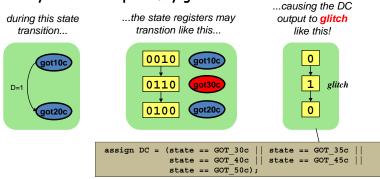

If the soda dispenser is glitch-sensitive, your customers can get a 20-cent soda!

Lecture 6

# Registered FSM Outputs are Glitch-Free

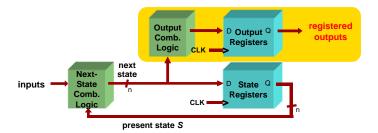

- Move output generation into the sequential always block
- Calculate outputs based on <u>next</u> state
- Delays outputs by one clock cycle. Problematic in some application.

31

30

#### Where should CLK come from?

• Option 1: external crystal

6.111 Fall 2017

- Stable, known frequency, typically 50% duty cycle
- Option 2: internal signals
  - Option 2A: output of combinational logic

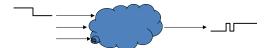

- No! If inputs to logic change, output may make several transitions before settling to final value → several rising edges, not just one! Hard to design away output glitches...
- Option 2B: output of a register
  - · Okay, but timing of CLK2 won't line up with CLK1

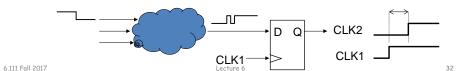

6.111 Fall 2017 Lecture 6